## MC102 - Algoritmos e Programação de Computadores

Lista de Exercícios 5

13 de Abril de 2018

1. Considere o código em C abaixo (assuma que no lugar de D seja usado o último dígito de seu RA):

```
j = 1def main():
    D = 9a = D #Use o último dígito de seu RA.
    if a \frac{9}{2} == 0:
        a = 2else:
        a = 3print(fun1(2,4))
    for i in range(3):
        for j in range(3):
            print(fun1(a, i+j))def fun1(a, b):
 p = 1for i in range(b):
      p = p * areturn p+j
main()
```
- (a) (0.5 pontos) Determine quais são as variáveis locais e globais deste programa. Para cada variável local identifique a que função esta pertence.
- (b) (1.5 pontos) Mostre o que será impresso na tela do computador quando for executado este programa (lembre-se de usar o último dígito de seu RA no lugar de D).
- 2. Escreva uma função que recebe dois números inteiros positivos  $a \cdot b$  por parâmetro e determina se eles são amigos ou não, devolvendo 1 caso sejam amigos, e 0 caso contrário. Dois números são amigos se cada número é igual à soma dos divisores próprios do outro (os divisores próprios de um número  $m$  são os divisores estritamente menores que  $m$ ). Por exemplo, os divisores próprios de 220 são 1, 2, 4, 5, 10, 11, 20, 22, 44, 55 e 110, cuja soma é 284; e os divisores próprios de 284 são 1, 2, 4, 71 e 142, cuja soma é 220. Logo, 220 e 284 são números amigos. O protótipo da função deve ser:

int amigos(int a, int b);

3. Escreva uma função que calcule o máximo divisor comum de dois números  $m \in n$  passados por parâmetro. Você deve utilizar a seguinte regra do cálculo do mdc onde  $m \geq n$ 

 $mdc(m, n) = m$  se  $n = 0$ 

 $mdc(m, n) = mdc(n, m\%n)$  se  $n > 0$ 

O protótipo da função deve ser:

def mdc(m, n)

4. Escreva uma função que recebe um valor inteiro positivo n como parâmetro e devolve um valor inteiro b tal que  $b^k = n$  para algum inteiro  $k$ , e b seja o menor possível. Por exemplo, se  $n = 27$  então o valor devolvido deve ser 3, já se  $n = 12$  então o valor devolvido deve ser 12. O protótipo da função deve ser:

def menor\_base\_log(n)

- 5. Um inteiro positivo *n* é **pitagórico** se existem inteiros positivos *a* e *b* tais que  $a^2 + b^2 = n$ . Por exemplo, 13 é pitagórico pois  $2^2 + 3^2 = 13$ .
	- (a) Escreva uma função que recebe como parâmetro três inteiros  $a, b, e, n$ , e que devolve True caso  $a^2 + b^2 = n$  e devolve False caso contrário. O protótipo da função deve ser:

def teste(a, b, n);

(b) Utilize a função do item anterior e escreva uma outra função que recebe como parâmetro um inteiro positivo  $n$  e verifica se  $n$  é pitagórico, devolvendo True caso  $n$  seja pitagórico e 0 caso contrário. O protótipo da função deve ser:

def pitagorico(n)

6. Escreva uma função que recebe uma lista de números reais e devolve a média aritmética dos números da lista. O protótipo da função deve ser:

def media(v)

7. Escreva uma função que recebe uma lista de números reais e devolve o desvio padrão dos números da lista usando a seguinte fórmula:

$$
\sqrt{\frac{1}{n-1}(\sum_{i=1}^n x_i^2 - \frac{1}{n}(\sum_{i=1}^n x_i)^2)}
$$

onde n é o número de elementos. O protótipo da função deve ser:

def desvioPadrao(v)

8. Escreva uma função que recebe como parâmetro uma matriz. A função deve calcular a transposta da matriz de entrada e guardar o resultado numa segunda matriz resposta que deve ser devolvida no final. O protótipo da função deve ser:

def transposta(m)

9. Uma matriz quadrada de inteiros é um quadrado mágico se a soma dos elementos de cada linha, a soma dos elementos de cada coluna, a soma dos elementos da diagonal principal e da diagonal secundária são todos iguais. A matriz abaixo é um exemplo de quadrado mágico:

$$
\begin{array}{ccccc}\n3 & 4 & 8 \\
10 & 5 & 0 \\
2 & 6 & 7\n\end{array}
$$

Escreva uma função que recebe como parâmetro uma matriz quadrada e determina se ela é um quadrado mágico devolvendo True caso seja e False caso contrário. O protótipo da função deve ser:

def magico(mat)

10. Escreva uma função que recebe como parâmetro duas matrizes quadradas. A função deve calcular a multiplicação da primeira pela segunda matriz e guardar o resultado numa matriz resposta. A multiplicação deve ser feita se os tamanhos das matrizes forem compatíveis. A função devolve a matriz resposta ou None caso não possa ser efetuada a multiplicação. O protótipo da função deve ser:

def multiplica(mat1, mat2)

11. Suponha que uma matriz binária represente ligações entre cidades, e que, se uma posição  $(i,j)$  possui o valor 1, então há uma estrada da cidade i para a cidade j. Seja o seguinte exemplo de matriz:

$$
\begin{bmatrix} 0 & 1 & 1 \\ 0 & 0 & 0 \\ 1 & 0 & 0 \end{bmatrix}
$$

Neste caso, há caminhos disponíveis da cidade 0 para a 1 e 2, e da 2 para 0. Para cada item abaixo escreva uma função que recebe como parâmetro uma matriz quadrada indicando as estradas entre as cidades. A função devolve sempre uma lista. O protótipo da função deve ser:

```
def verifica(mat);
```
- A função deve determinar as cidades com entrada e sem saída, indicando isto na lista resposta, tal que resposta[i] recebe True caso a cidade i satisfaça esta propriedade e False caso contrário.
- A função deve determinar as cidades com saída mas sem entrada, indicando isto no vetor resposta, tal que resposta[i] recebe True caso a cidade i satisfaça esta propriedade e False caso contrário.
- A função deve determinar as cidades isoladas, indicando isto no vetor resposta, tal que resposta[i] recebe True caso a cidade i satisfaça esta propriedade e False caso contrário.
- 12. No jogo Sudoku temos uma matriz 9 × 9 dividida em 9 quadrados de 3 × 3 preenchidos previamente com alguns números entre 1 e 9 (vejo o exemplo à esquerda abaixo). Uma solução para uma instância do jogo consiste no preenchimento de todas as posições vazias com números entre 1 e 9 respeitando-se as seguintes regras:
- (a) Não pode haver números repetidos em um mesmo quadrado, ou seja, cada número entre 1 e 9 deve aparecer exatamente uma vez em cada quadrado.
- (b) Não pode haver números repetidos em nenhuma linha da matriz.
- (c) Não pode haver números repetidos em nenhuma coluna da matriz.

Escreva uma função que recebe uma matriz  $9 \times 9$  por parâmetro que representa uma proposta de solução para um sudoku, e testa se a matriz é ou não uma solução para um sudoku, devolvendo True em caso verdadeiro e False caso contrário. O protótipo da função deve ser:

int solucao(int mat[9][9]);

Veja abaixo um exemplo (direita) de uma matriz solução para um sudoku.

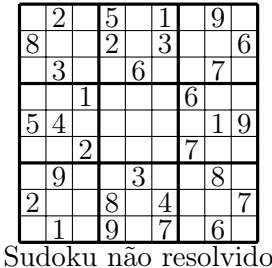

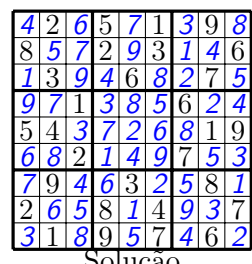

Solução